SAP ABAP table MDUCMV {Market Data: Code Conversion for Index Type}

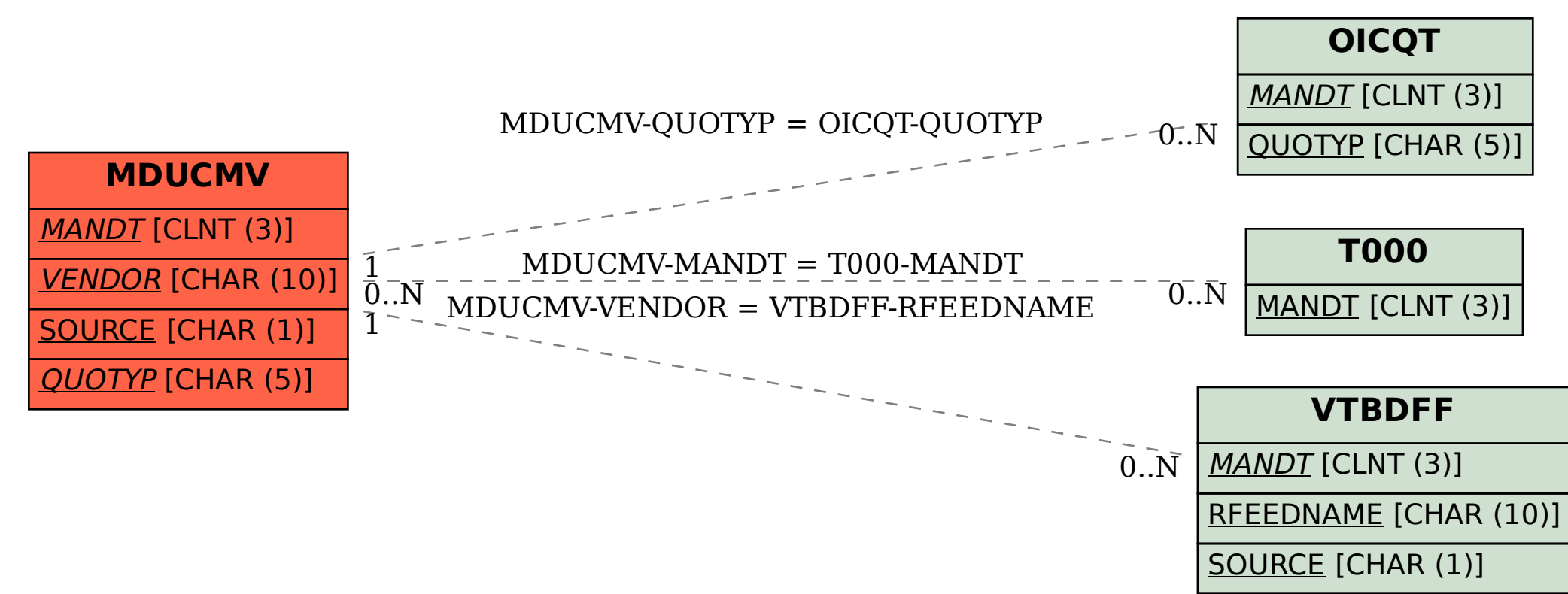